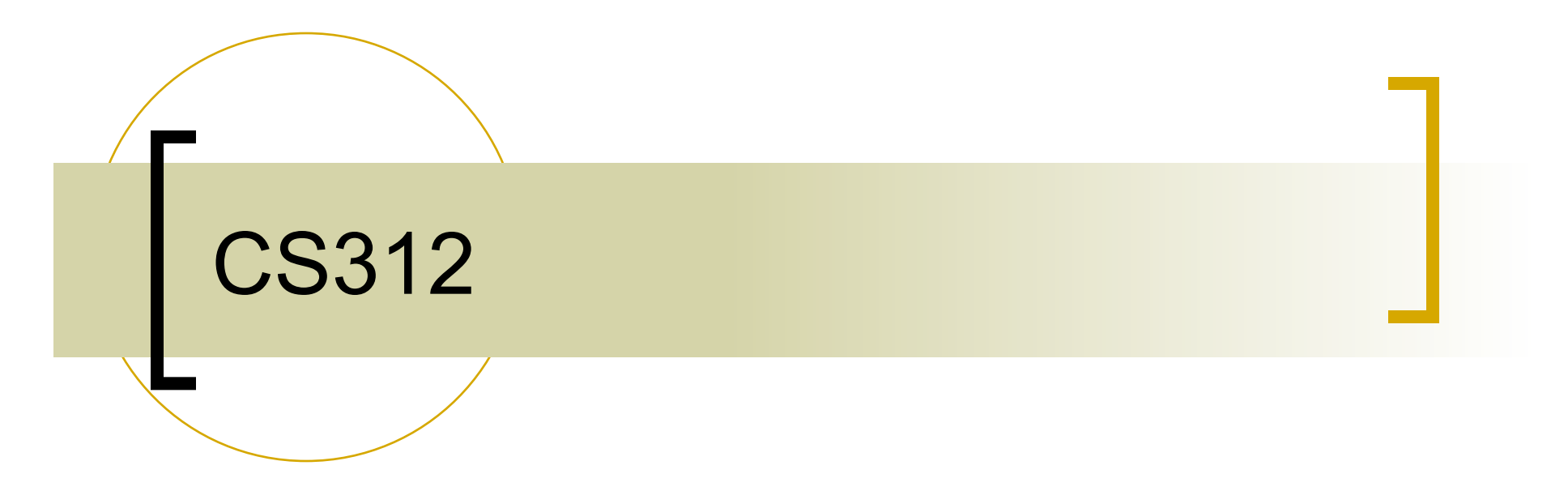

#### OpenGL basics

### What is openGL?

- A low-level graphics library specification.
- A small set of geometric primitives:
	- **Points**
	- Lines
	- Polygons
	- Images
	- Bitmaps

Geometric primitives

Image primitives

## OpenGL Libraries

**OpenGL core library** oOpenGL32 on Windows GL/Mesa on most unix/linux systems ■OpenGL Utility Library (GLU) Provides functionality in OpenGL core but avoids having to rewrite code

GL is window system independent

- Extra libraries are needed to connect GL to the OS
	- GLX X windows, Unix
	- AGL Apple Macintosh
	- WGL Microsoft Windows

# **GLUT**

### **DenGL Utility Toolkit (GLUT)**

- Provides functionality common to all window systems
	- Open a window
	- Get input from mouse and keyboard
	- **Menus**
	- Event-driven
- Code is portable but GLUT is minimal

### Software Organization

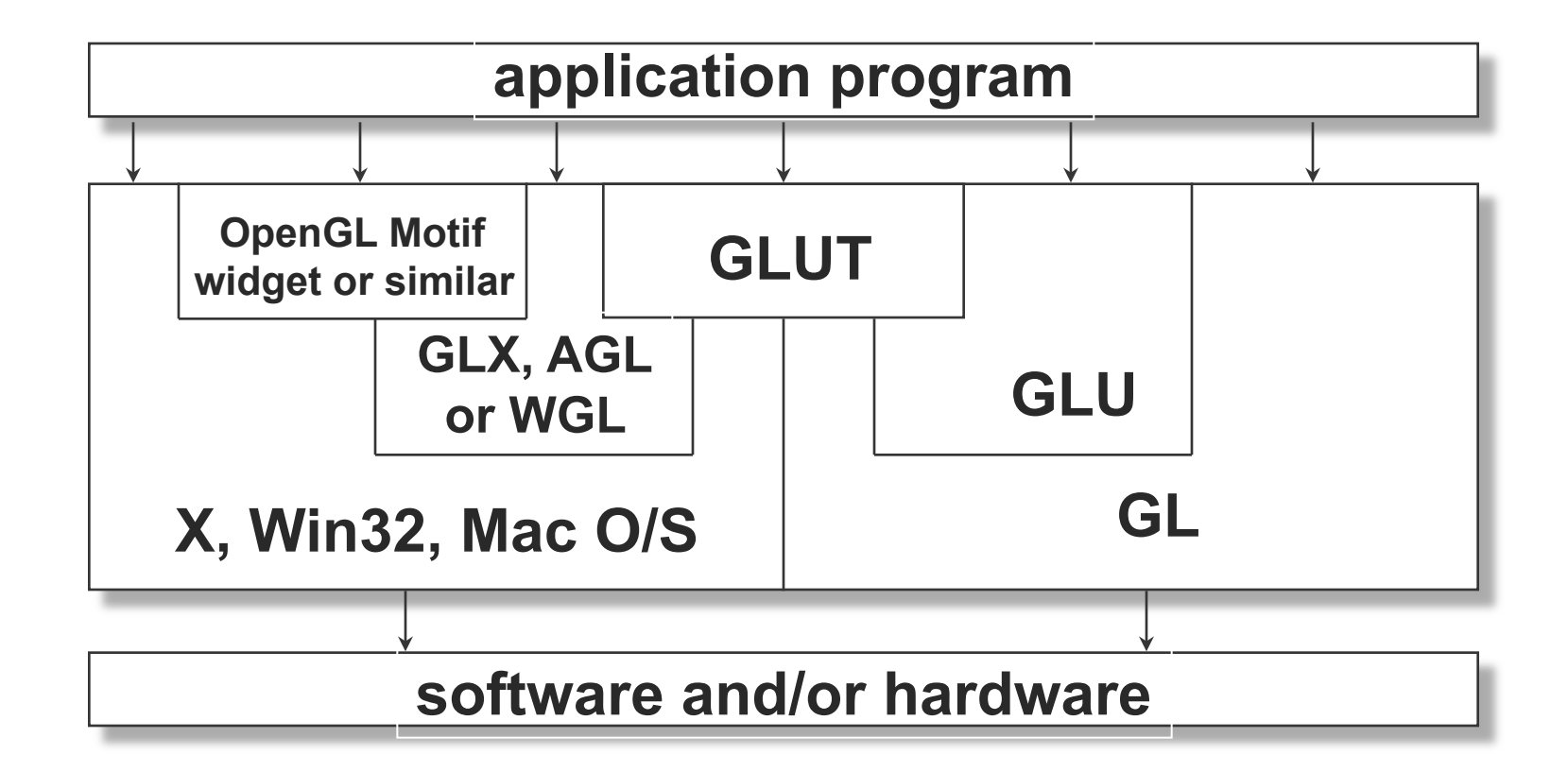

## OpenGL Architecture

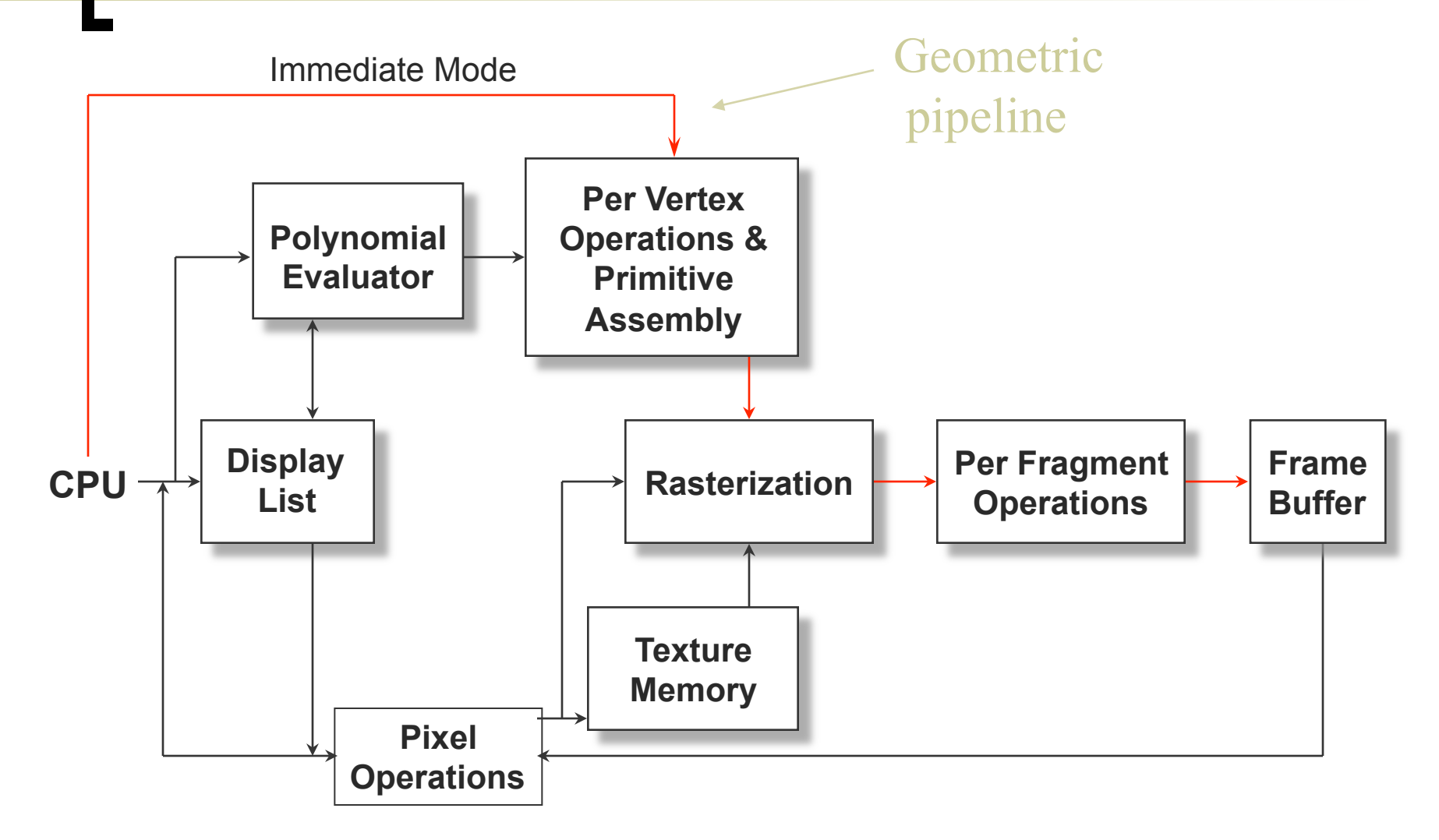

## OpenGL State

- OpenGL is a state machine
- OpenGL functions are of two types
	- Primitive generating
		- Can cause output if primitive is visible
		- **How vertices are processed and appearance** of primitive are controlled by the state
	- State changing
		- Transformation functions
		- Attribute functions

## Typical GL Program Structure

- Configure and open a window
- Initialize GL state
- Register callback functions
	- Render
	- Resize
	- Events
- **Enter infinite event processing loop**

### Render/Display

- Draw simple geometric primitives
- Change states (how GL draws these primitives)
	- How they are lit or colored
	- How they are mapped from the user's two- or three-dimensional model space to the twodimensional screen.
	- There are also calls to effect direct control of the frame buffer, such as reading and writing pixels.

## Header files

- *#include <GL/gl.h>*
- *#include <GL/glu.h>*
- *#include <GL/glut.h>*

# Enumerated Types

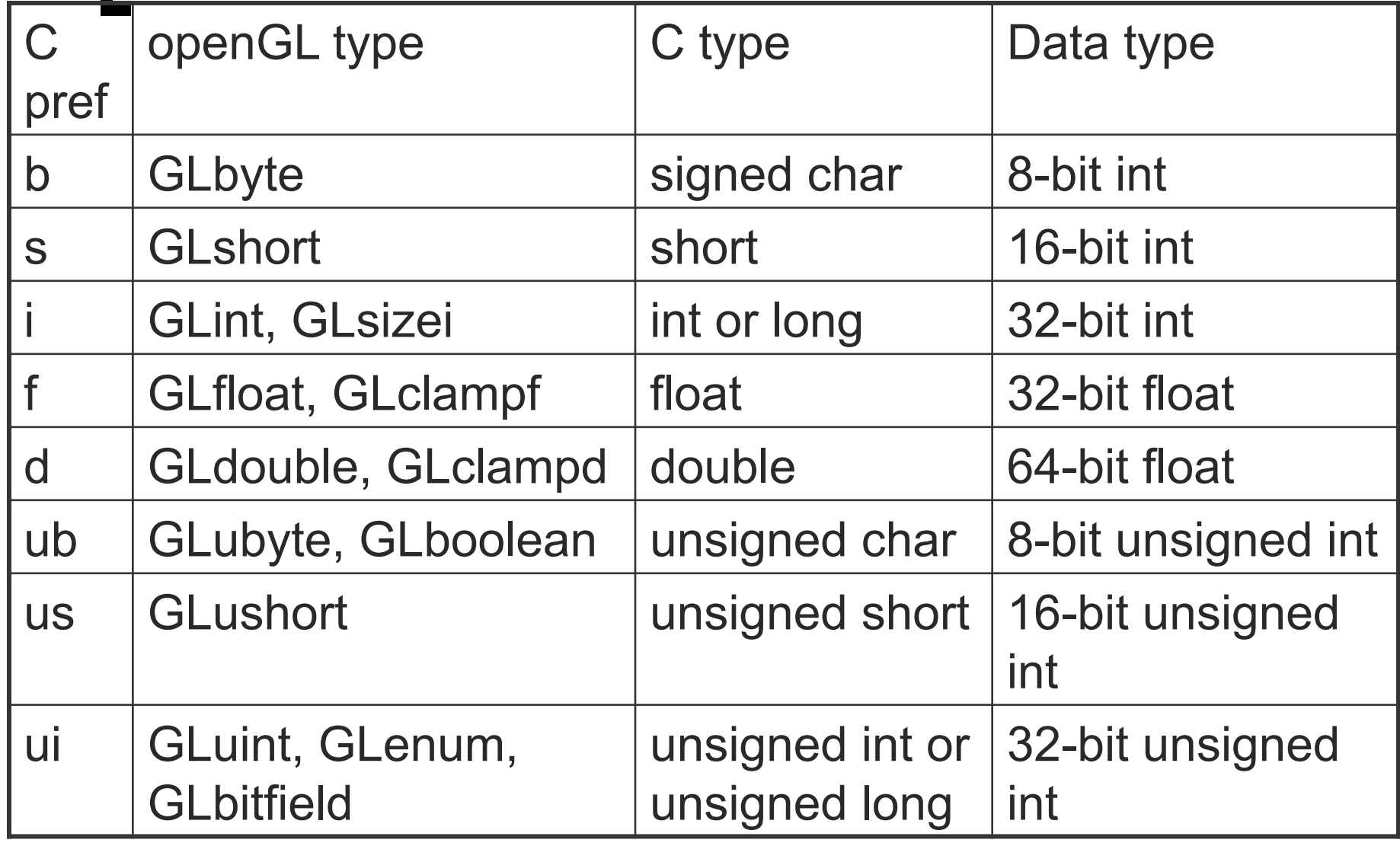

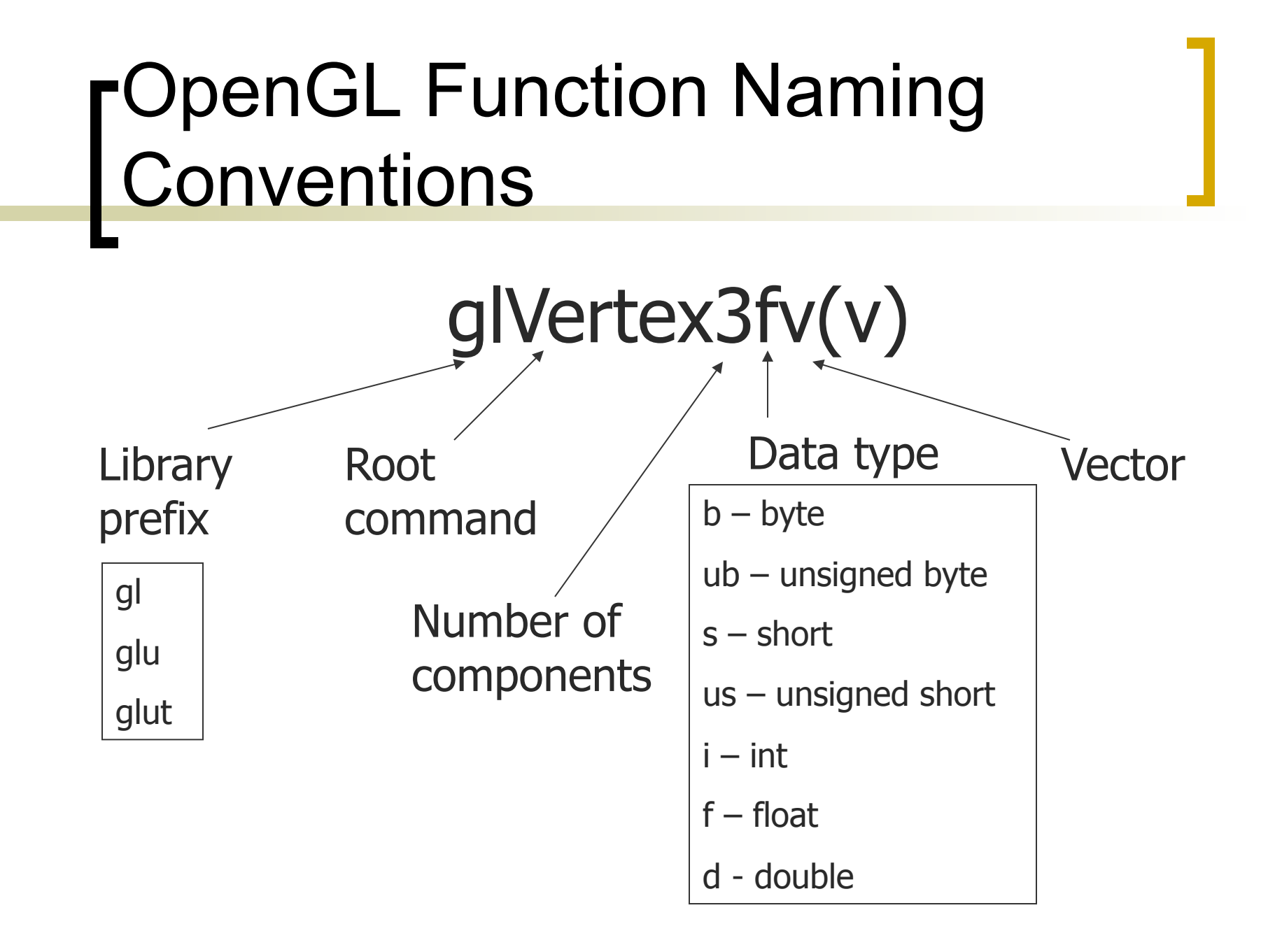

## glVertex\*

- Capitalizes first letter of each word
- glVertex{234}{sifd}[v](TYPE coords);
	- *glVertex2i(1, 2);*
	- *glVertex3f(1.5, -2.0, M\_PI);*
	- *double v[3] = {0.0, 1.5, 3.6}; glVertex3dv(v);*
- Must appear btw *glBegin* and *glEnd*

# A Simple Program

#### Generate a square on a solid background

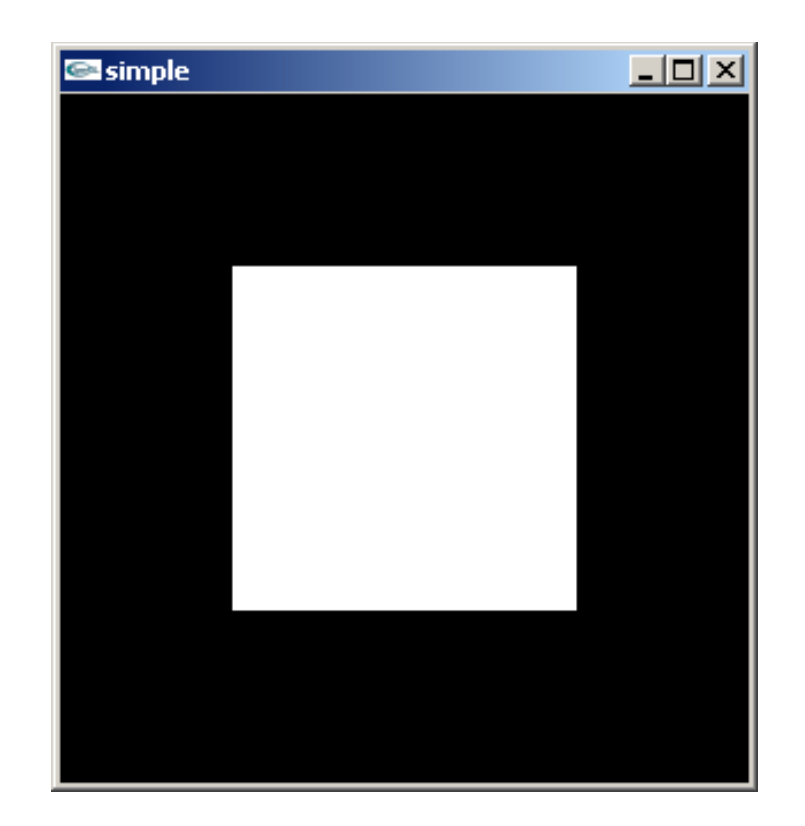

## Simple program

**int main(int argc, char\*\* argv){ glutCreateWindow("simple"); glutDisplayFunc(display); glutMainLoop(); return 0; }** 

### **display()**

```
void display(){ 
   glClear(GL_COLOR_BUFFER_BIT); 
  glBegin(GL_POLYGON); 
    glVertex2f(-0.5, -0.5); 
    glVertex2f(-0.5, 0.5); 
    glVertex2f(0.5, 0.5); 
    glVertex2f(0.5, -0.5); 
  glEnd(); 
  glFlush(); 
}
```
## Event Loop

- The program defines a *display callback* function named **display** 
	- Every glut program must have a display callback
	- The display callback is executed whenever OpenGL decides the display must be refreshed, for example when the window is opened
	- The **main** function ends with the program entering an event loop

## **Defaults**

- **simple.c** is too simple
- Makes heavy use of state variable default values for
	- Viewing
	- Colors
	- Window parameters
- **Next version will make the defaults** more explicit

## Notes on compilation

#### Unix/linux

- Include files usually in **/usr/include/**
- Compile with **–lglut –lGLU –lGL** loader flags
- May have to add **–l** flag for X libraries
- Mesa implementation included with most linux distributions

### simple.c revisited

- I In this version, we will see the same output but we have defined relevant state values through function calls with the default values
- **In particular, we set** 
	- **Colors**
	- Window properties

#### **main.c**

```
int main(int argc, char** argv) { 
 glutInit(&argc,argv); 
 glutInitDisplayMode(GLUT_SINGLE|GLUT_RGB); 
 glutInitWindowSize(500,500); 
 glutInitWindowPosition(0,0); 
 glutCreateWindow(argv[0]); 
 glutDisplayFunc(display); 
 init(); 
 glutMainLoop(); 
} 
                                define window properties 
                    set OpenGL state 
                        enter event loop 
                                 display callback
```
## GLUT functions

- **glutInit** allows application to get command line arguments and initializes system
- **gluInitDisplayMode** requests properties for the window (the *rendering context*)
	- RGB color
	- Single buffering
	- o Properties logically ORed together
- **glutWindowSize** in pixels
- **glutWindowPosition** from top-left corner of display
- **glutCreateWindow** create window with title
- **glutDisplayFunc** display callback
- **glutMainLoop** enter infinite event loop

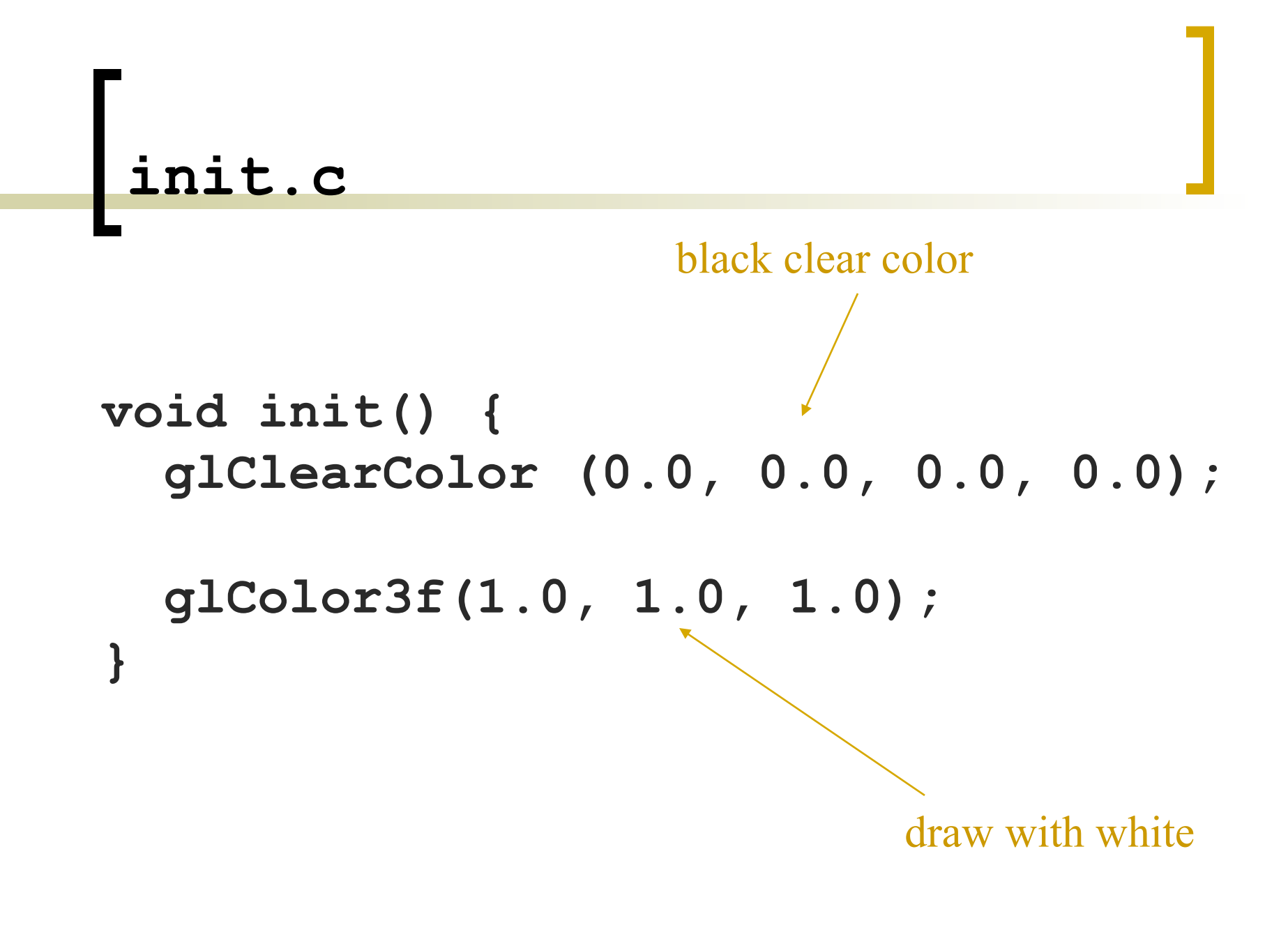

## Specifiying geometric primitives

- **Each geometric object is described** by:
	- A set of vertices
	- Type of the primitive

## Specifying geometric primitives

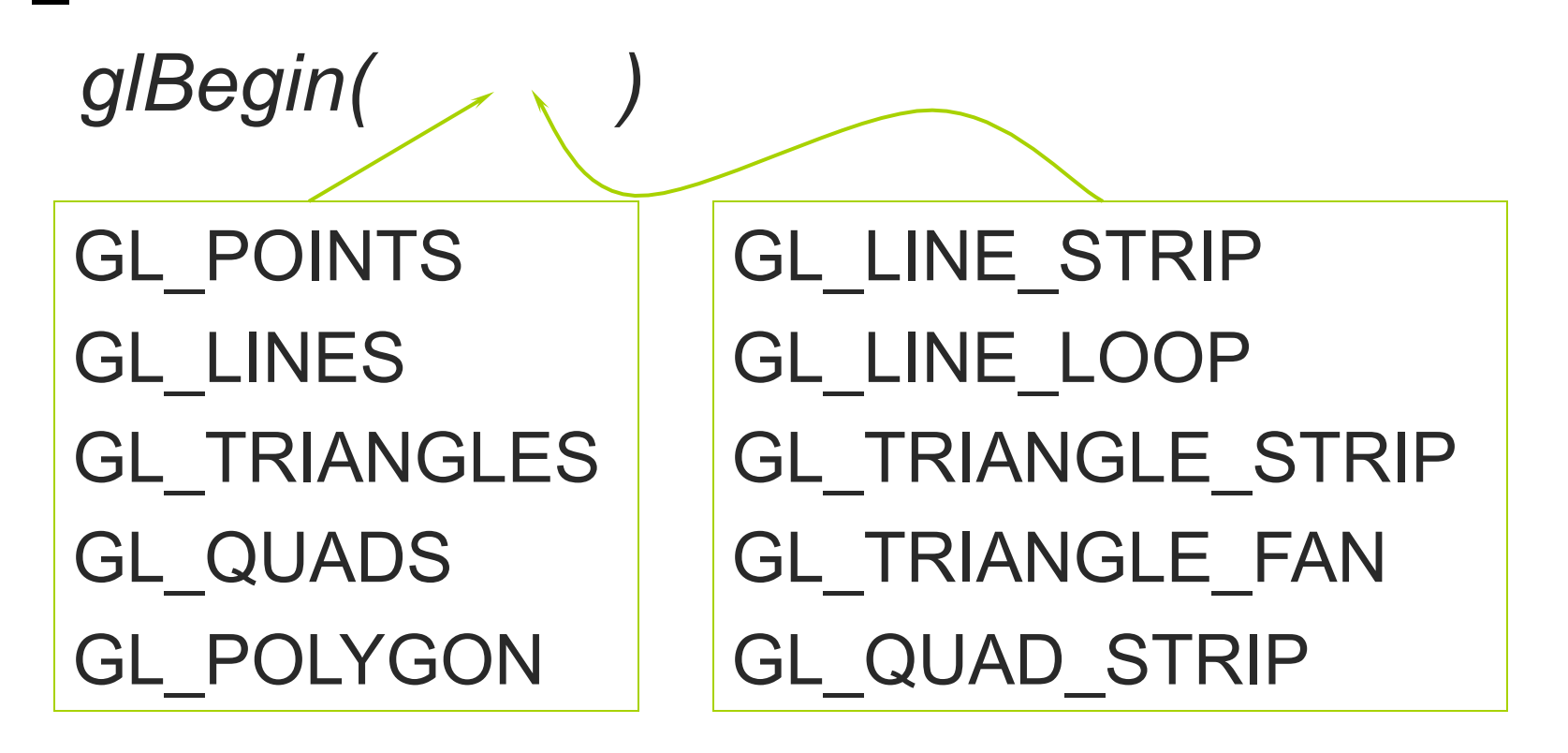

*glEnd()* 

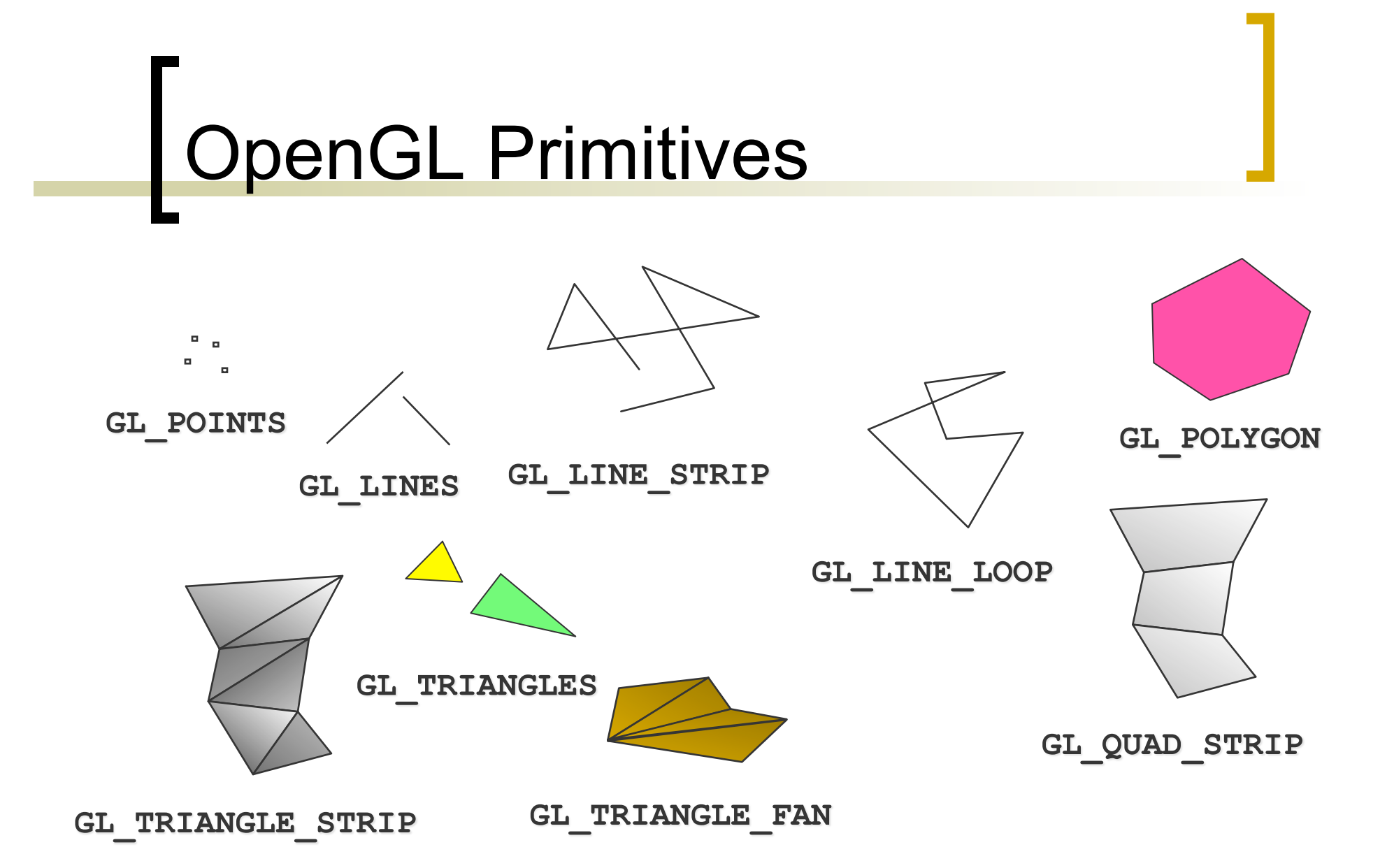

# GL geometric primitives

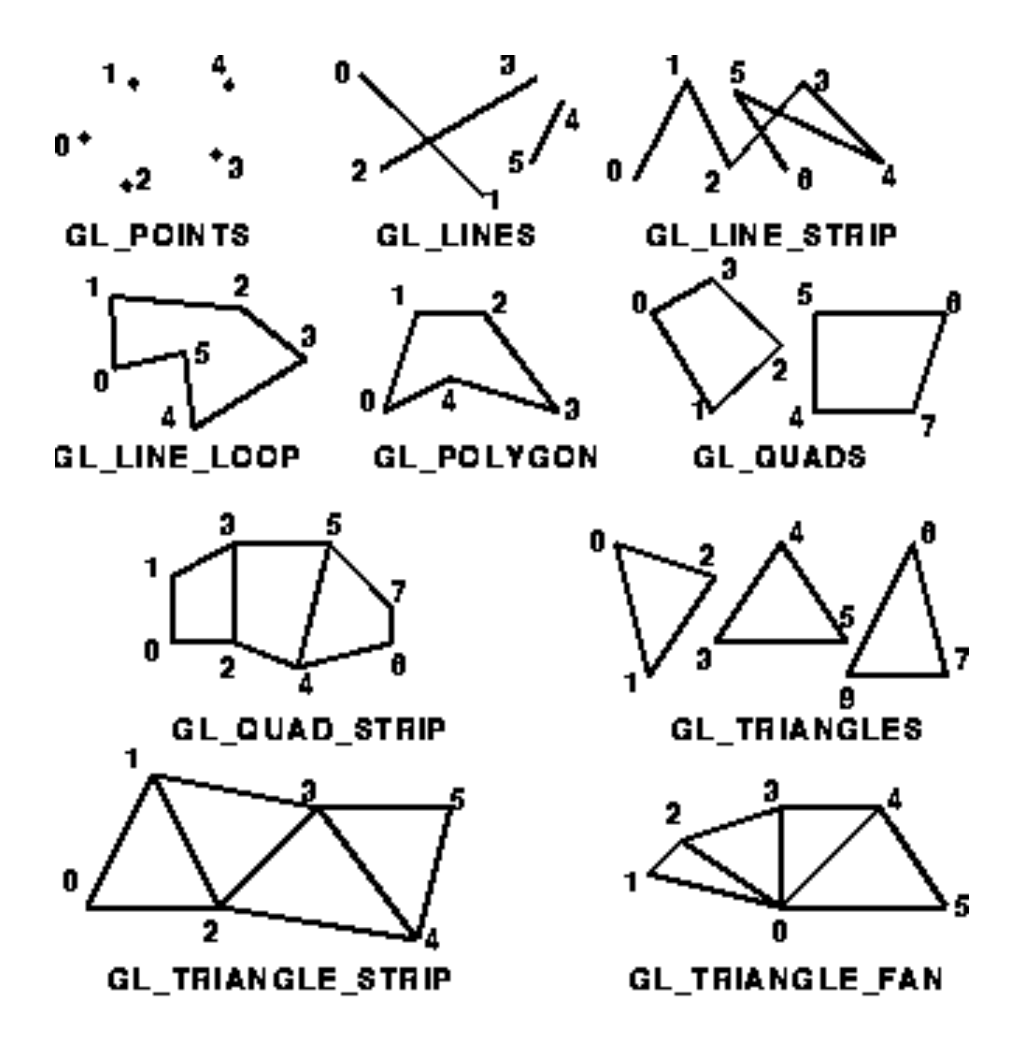

### Geometric primitives: examples

**[lots of glVertex calls]; glEnd();** 

**glBegin(GL\_LINES); glBegin(GL\_QUADS); [lots of glVertex calls]; glEnd();** 

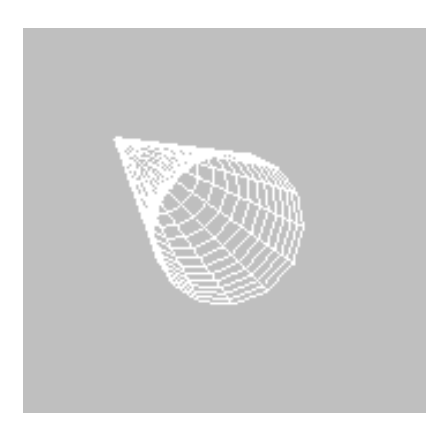

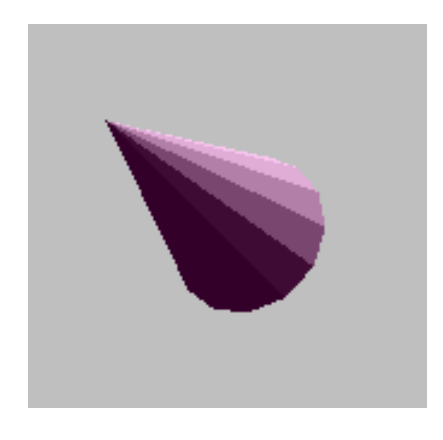

## Polygon Issues

- OpenGL only correctly displays polygons that are
	- Simple: edges cannot cross
	- Convex: All points on line segment between two points in a polygon are also in the polygon
	- Flat: all vertices are in the same plane
- Triangles satisfy all conditions

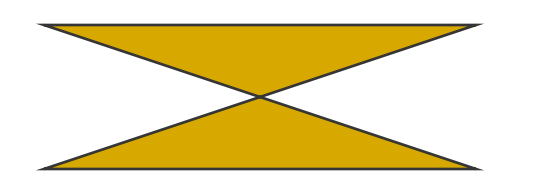

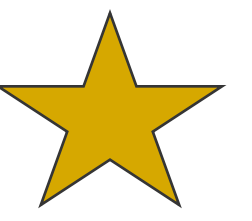

nonsimple polygon nonconvex polygon

### **Attributes**

- Attributes are part of the OpenGL state and determine the appearance of objects
	- Color (points, lines, polygons)
	- Size and width (points, lines)
	- Stipple pattern (lines, polygons)
	- Polygon mode
		- Display as filled: solid color or stipple pattern
		- Display edges

## RGB color

- **Each color component is stored separately in** the frame buffer
- **Usually 8 bits per component in buffer**
- **In q1Color3f** the color values range from 0.0 (none) to 1.0 (all)

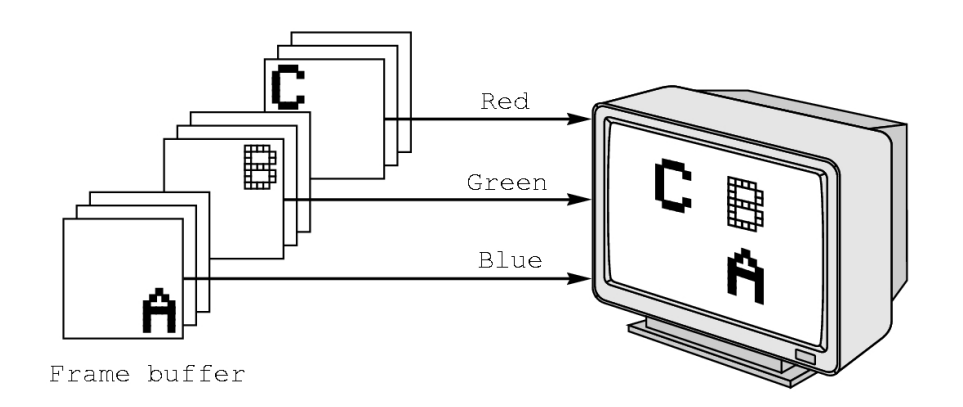

## RGB: glColor\*

*glColor3f(0.0, 0.0, 0.0)* – black *glColor3f(1.0, 0.0, 0.0)* – red *glColor3f(0.0, 1.0, 0.0)* – green *glColor3f(0.0, 0.0, 1.0)* – blue *glColor3f(1.0, 1.0, 0.0)* – yellow *glColor3f(1.0, 0.0, 1.0)* – magenta *glColor3f(0.0, 1.0, 1.0)* – cyan *glColor3f(1.0, 1.0, 1.0)* – white

## Indexed Color

- Colors are indices into tables of RGB values
- **Requires less memory** 
	- indices usually 8 bits

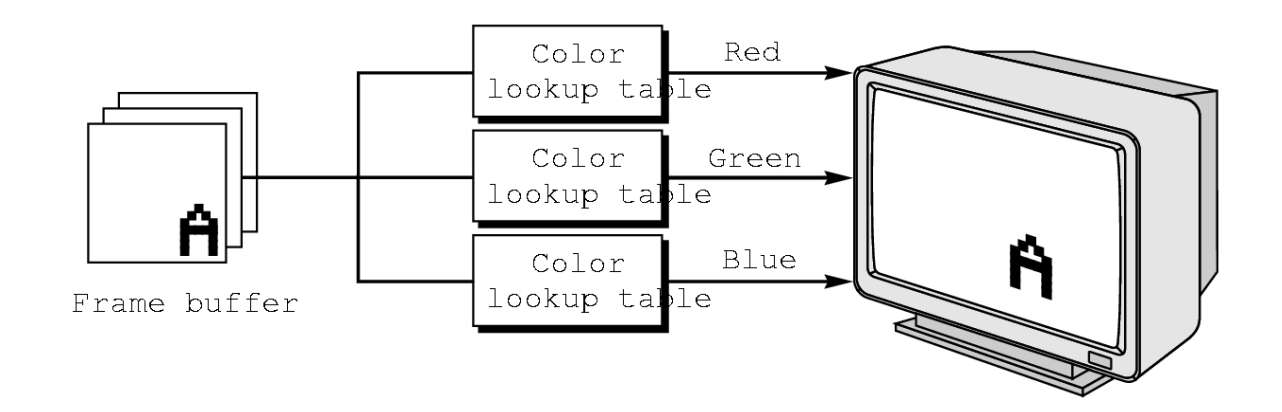

### GL color models

 *glutInitDisplayMode()*  o GLUT RGBA == GLUT RGB

#### o GLUT INDEX

*glClearColor(1.0, 1.0, 1.0, 0.0);*

Alpha value – controls transparency Set to 0.0 for now

### Color and State

- The color as set by **glColor** becomes part of the state and will be used until changed
	- Colors and other attributes are not part of the object but are assigned when the object is rendered
- ■We can create conceptual *vertex colors* by code such as

#### **glColor**

- **glVertex**
- **glColor**
- **glVertex**

## Smooth Color

- Default is *smooth* shading
	- OpenGL interpolates vertex colors across visible polygons **Ex** colorcube
- Alternative is *flat shading*  Color of first vertex determines fill color
- **glShadeModel (GL\_SMOOTH)**  or **GL\_FLAT**

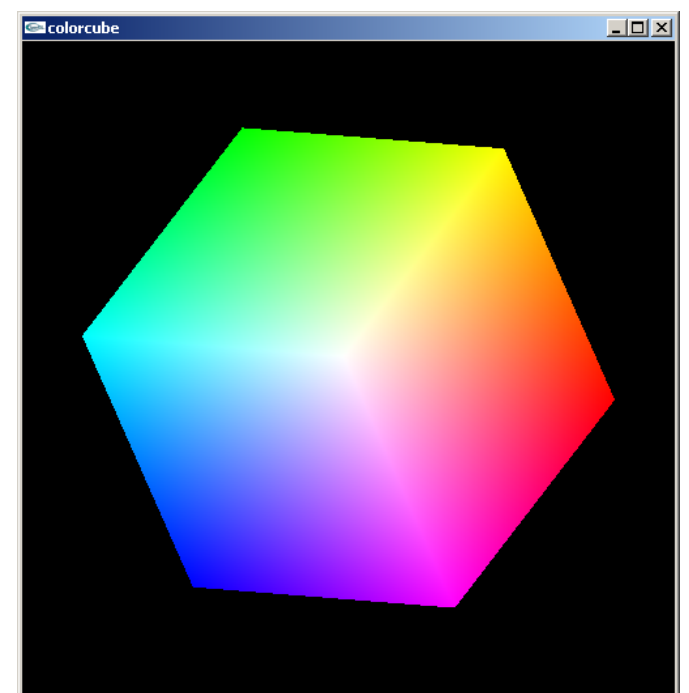